Windows 7 Fix Master Boot Record Command
>>>CLICK HERE<<<

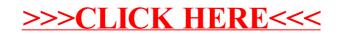